# **User Guide for**

# **DRHBc Mass Table Calculation**

# Cong Pan (潘琮)

cpan18@pku.edu.cn

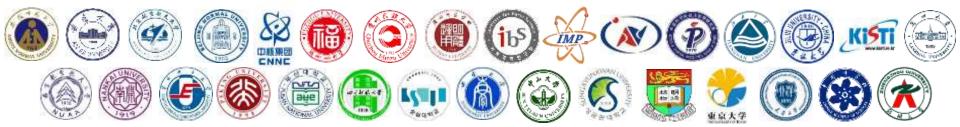

#### □ Introduction

#### How to calculate a nucleus

#### How to collect results

#### □ Notice

#### Introduction

The DRHBc code is a numerical program based on Fortran, and can solve the deformed relativistic Hartree-Bogoliubov equation with a Dirac Woods-Saxon basis.

The first version of the DRHBc code was developed by Prof. Shan-Gui Zhou and his collaborators, starting from 1998.

The latest released version of DRHBc code for mass table calculations is Code\_DRHBc\_202112.

DRHBc Mass Table Collaboration, PRC 106,014316 (2022)

The updated Code\_DRHBc\_202401 will be released soon.

Principal investigators need to (i) submit calculations, (ii) check the outputs, and (iii) summarize the results into a table, including binding energy, deformation, rms radius, etc.

If you found something interesting or have new ideas based on DRHBc, it is encouraged to discuss them with collaborators and publish papers.

E.g., halo, shape coexistence, new magic number, alpha decay, proton emission, recent experimental data ...

## **D** Introduction

How to calculate a nucleus

#### How to collect results

#### □ Notice

#### Files of DRHBc code

|            | 🖬 dir.dat        | 🖬 drhblib.f    | 🖬 potel.f   |  |  |
|------------|------------------|----------------|-------------|--|--|
| Input file | ₹ readme_dir.dat | 🖬 drhbws.f     | 🖬 prep.f    |  |  |
| mpat me    | 🖬 ana.f          | 🔁 ecm_mic.f    | reader.f    |  |  |
|            | 🕇 basis.f        | 🖬 erot.f       | 🖬 rungdi.f  |  |  |
|            | 🖬 broyden.f      | 🕇 expect.f     | 🕇 rungdo.f  |  |  |
|            | 🖬 can.f          | 🕇 field.f      | ず sort.f    |  |  |
|            | 🕇 canws.f        | 🖬 gaussj.f     | 🕇 splout.f  |  |  |
|            | 🖬 ccom.f         | 🖬 gordon.f     | 🕇 start.f   |  |  |
|            | 🖬 default.f      | 🖬 inout.f      | 🕇 startws.f |  |  |
|            | 🕇 densave.f      | 🖬 iter.f       | paramet.for |  |  |
|            | 🖬 densit.f       | 🖬 jmat.f       | change.log  |  |  |
|            | 🖬 densit_can.f   | 🖬 lam.f        | 🗋 makefile  |  |  |
|            | 🖬 densit_canws.f | 🖬 lev_can.f    | 🗋 mpireadme |  |  |
|            | 🖬 densit_lev.f   | 🖬 mpi.f        |             |  |  |
|            | 🔂 diagm.f        | 🖬 norm_check.f |             |  |  |
|            | 🖬 dirac0.f       | 🖬 pair.f       |             |  |  |

Compile the code, modify input file, and run 1drhbws.

Example 1: Calculate <sup>20</sup>Ne, with initial deformation  $\beta_0 = 0.4$ .

#### **Constrained calculation**

In a constrained calculation, the deformation is constrained to a given value, not determined by iteration.

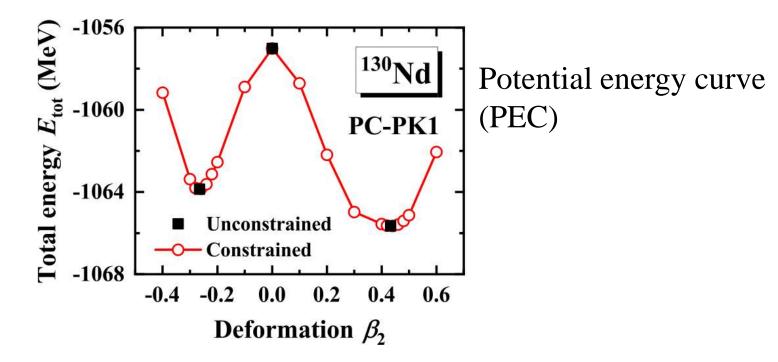

#### Example 2: Calculate <sup>20</sup>Ne, with deformation constrained to $\beta_{2,cst} = 0.35$ .

## Calculation with given initial potentials

In some cases, we need to do calculations starting from a given potential file dir.wel.

Example 3: Calculate <sup>20</sup>Ne, starting from converged potential.

## Blocking effect for odd nucleus

When neutron or proton number is odd, the blocking effect of the odd nucleon should be considered.

Example 4: Calculate <sup>21</sup>Ne, with initial deformation  $\beta_{ini} = 0.2$ .

## **D** Introduction

#### How to calculate a nucleus

#### How to collect results

#### □ Notice

## What results are needed

#### The head of the DRHBc mass table for even-even nuclei:

| A N | E <sub>b</sub> <sup>cal</sup><br>(MeV) | $E_{b+rot}^{cal}$<br>(MeV) | E <sup>exp</sup><br>(MeV) | S <sub>2n</sub><br>(MeV) | $S_{2p}$<br>(MeV) | R <sub>n</sub><br>(fm) | R <sub>p</sub><br>(fm) | R <sub>m</sub><br>(fm) | R <sub>ch</sub><br>(fm) | R <sup>exp</sup><br>(fm) | $\beta_{2n}$ | $\beta_{2p}$ | $\beta_2$ | $\lambda_n$<br>(MeV) | $\lambda_p$<br>(MeV) |
|-----|----------------------------------------|----------------------------|---------------------------|--------------------------|-------------------|------------------------|------------------------|------------------------|-------------------------|--------------------------|--------------|--------------|-----------|----------------------|----------------------|
|-----|----------------------------------------|----------------------------|---------------------------|--------------------------|-------------------|------------------------|------------------------|------------------------|-------------------------|--------------------------|--------------|--------------|-----------|----------------------|----------------------|

Therefore, the following results should be extracted:

- ✓ Etot, Ecm, Erot
- ✓ beta\_n ,beta\_p, beta\_t
- ✓ r\_n, r\_p, r\_m, r\_c
- ✓ lam\_n, lam\_p
- $\checkmark$  blocked orbital

#### **Example 5:** Extract the results of a calculation.

## Procedure to find the ground state

- To correctly find the ground state of a nucleus, firstly one needs to find where is the corresponding deformation minimum.
  - Either of the two methods can be applied:

#### Method 1

- For each nucleus, independently perform the calculations with 11 initial deformations ( $\beta_0 = -0.4$ , -0.3, ..., 0.6).
- Take the result with the lowest Etotcm as the ground state.

#### Method 2

- For each nucleus, construct the PEC, and determine the deformation minima.
- Perform unconstrained calculations near the minima, and find the ground state.

One can contact HKU team for more details.

Based on the calculations, summarize a data table and determine ground-state properties according to Etotcm.

• One can use a bash script (or other tools) as an assistant.

Example 6: Determine the ground states for <sup>159,161</sup>Cs.

## **D** Introduction

#### How to calculate a nucleus

## How to collect results

#### Notice

## Nuclide symbol

| 16 = 10                    |                                                               |
|----------------------------|---------------------------------------------------------------|
| rmax = 20.00               |                                                               |
| xstep = 0.10               |                                                               |
| maxi = 101 902             | ! max iteration step                                          |
| xmix = 0.4                 |                                                               |
| inin = 1                   | ! 1: start from DWS potential, 0: start from dir.wel          |
| levin = 1                  |                                                               |
| AL 022                     | ! nuclide symbol                                              |
| beta = 0.40 0              | ! [1st] initial deformation; [2nd] NNTC                       |
| match0 = 25                |                                                               |
| Ecut = 300.000 10000.000   |                                                               |
| ibry ist = 1 40            |                                                               |
| iext ire = $0  0  1$       |                                                               |
| Neu. blk = 2 1 1 1         | ! [1st] 0:no block, 1:orbit-fix, 2:auto; [2nd-4th], m, ip, lb |
| Pro. $blk = 2 \ 1 \ 1 \ 1$ | ! [1st] O:no block, 1:orbit-fix, 2:auto; [2nd-4th], m, ip, lb |
| Than CAN 3                 |                                                               |

Notice the format of the nuclide symbol:

Element name: 2 characters, all capitalized. Mass number: 3 characters

 $\underline{A} \underline{L} \underline{0} \underline{2} \underline{2}$ 

The Legendre expansion truncations in different nuclear regions are different.They are modified in the file paramet.for.

$$\lambda_{\max} = \begin{cases} 6, & (8 \leq Z \leq 70) \\ 8, & (71 \leq Z \leq 100) \\ 10, & (101 \leq Z \leq 120) \\ checks in progress & (Z \geq 121) \end{cases}$$

Example 7: Unconstrained calculations for superheavy nucleus  $^{300}$ Og (Z = 118). In a few cases, the iteration does not converge after maxi steps, and they should **NOT** be taken as the ground state. Empirically, about 10% calculations fail to converge.

For an odd system, due to the blocking effect, the calculation may be more difficult to converge and consume more time.

If the unconverged point is the possible ground state, then constrained calculations are needed for confirmation.

# Thanks for your attention!